**الجمهورية الجزائرية الشعبية الديمقراطية وزارة التربية الوطنية مديرية التربية لوالية الجزائر غرب – معالمة – 2022 / 2023 المدرسة الخاصة " علوم و حياة " «vie et Sciences «privée Ecole المستوى: الثالثة متوسط المدة: ساعتين. اختبار الثالثي الثالث في مادة الرياضيات الجزء األول: )12ن(** ency-education.com/exams **التمرين األول: )3ن(** 1( انشر و بسط العبارة Pحيث : (2 + )(10 + ) = . 2( أحسب العبارة P من اجل-2:=x ثم من اجل: 0=x. 1,5×107×103×10−3 . 3( أعط كتابة عشرية ثم علمية للعدد B حيث: = 2×105 5 **التمرين الثاني: )3ن(** سجل سعر برميل البترول شهر ديسمبر 60 دوالر،ليرتفع سعره شهر جانفي بـ 2% ثم انخفض .5% 1( كم أصبح سعر برميل البترول بالدوالر؟ 2( استنتج سعره بالدينار الجزائري اذا علمت أن سعر صرف الدينار مقابل الدوالر هو: 1دوالر=171 دج. **التمرين الثالث: )3ن(** .O مركزه AC=7,2cm ، BD=9,6cm:همـا قطراه ABCD معينا أنشئ 1( أحسب الطول AB ثم مساحة المثلث AOB. 2( أنشئ النقطـة P صورة O باالنسحاب الذي يحول A الى B. ما هي صورة المثلث AOD باالنسحاب الذي يحول A الى B. 3( استنتج مساحة المثلث BCP. **التمرين الرابع: )3ن(** هرم ارتفاعـه cm21= h قاعـدته مربع طول ضلعه يساويcm3 . 1( أحسب B مساحة قاعدة الهرم. 2( أحسب ν حجم الهرم.

## **الجزء الثاني: )8ن(**

**المسألة:**

## **شاركت مجموعة متكونة من 50 شاب في سباق الدراجات حيث المسافة المقرر قطعها هي km.30**

1( أمين كان من المتسابقين و قطع المسافة في زمن قدره min36 h.1

بين أن الزمن الذي قطع فيه امين المسافة يكتب كما يلي : h.1,6

2) أحسب السرعة التي جرى بها أمين.

**قسم المتسابقون من حيث األزمنة التي حققوها في السباق الى أفواج كما يلي:**

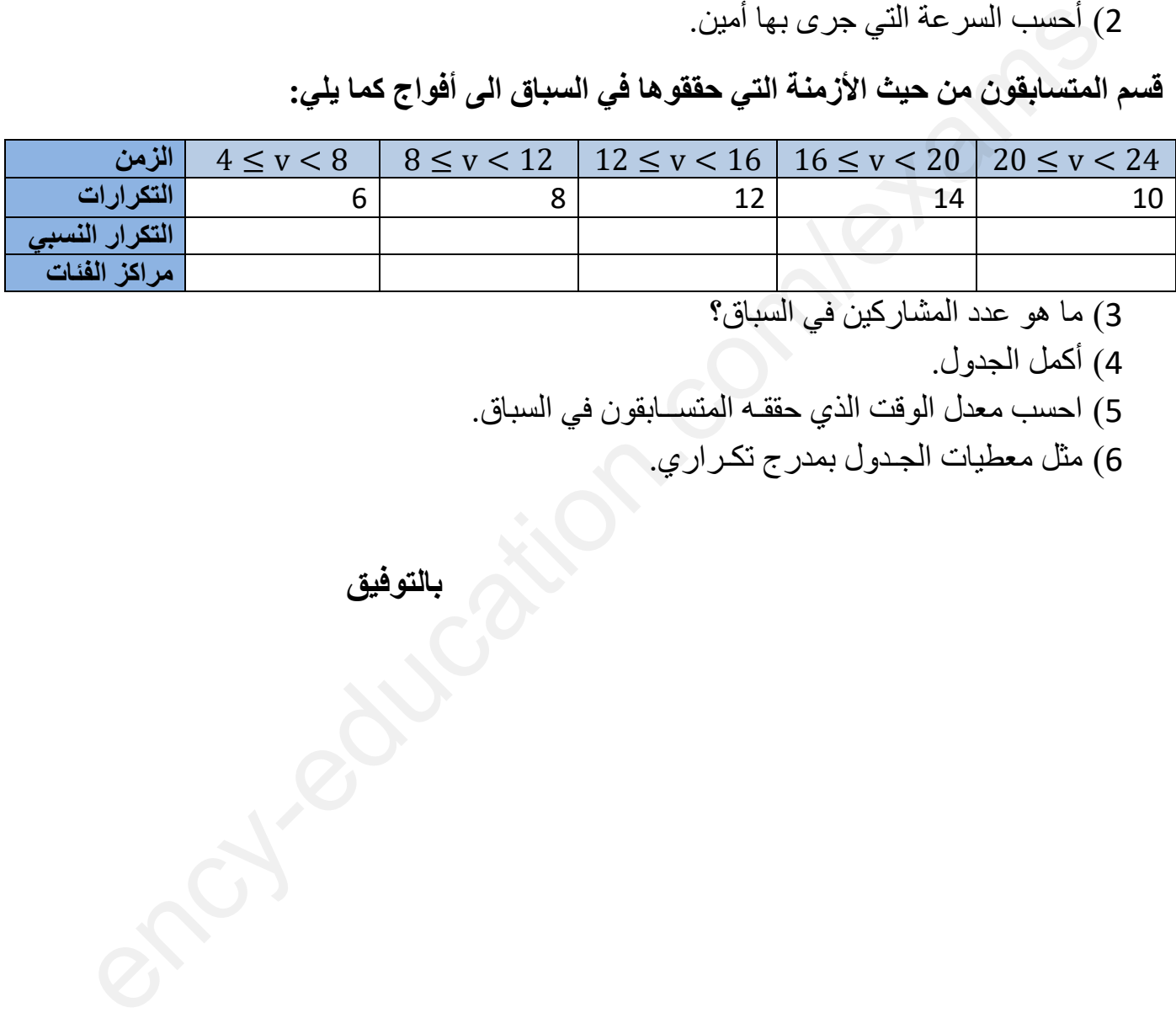

- 3( ما هو عدد المشاركين في السباق؟
	- 4( أكمل الجدول.
- 5) احسب معدل الوقت الذي حققـه المتســابقون في السباق.
	- 6( مثل معطيات الجـدول بمدرج تكـراري.

**بالتوفيق**